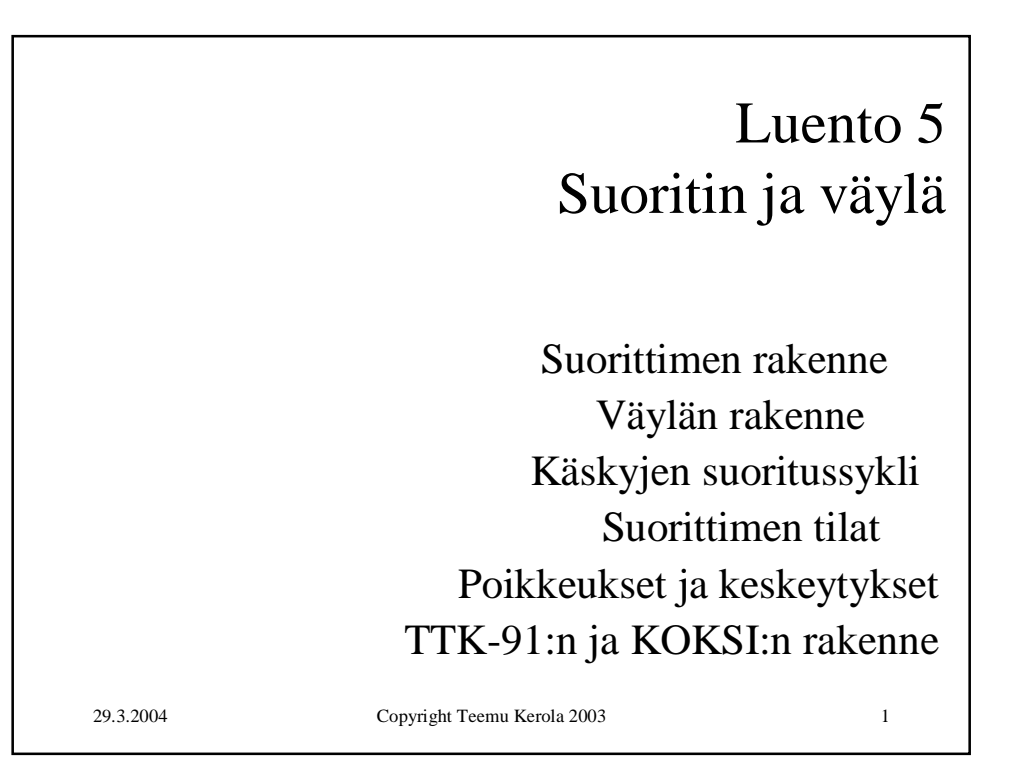

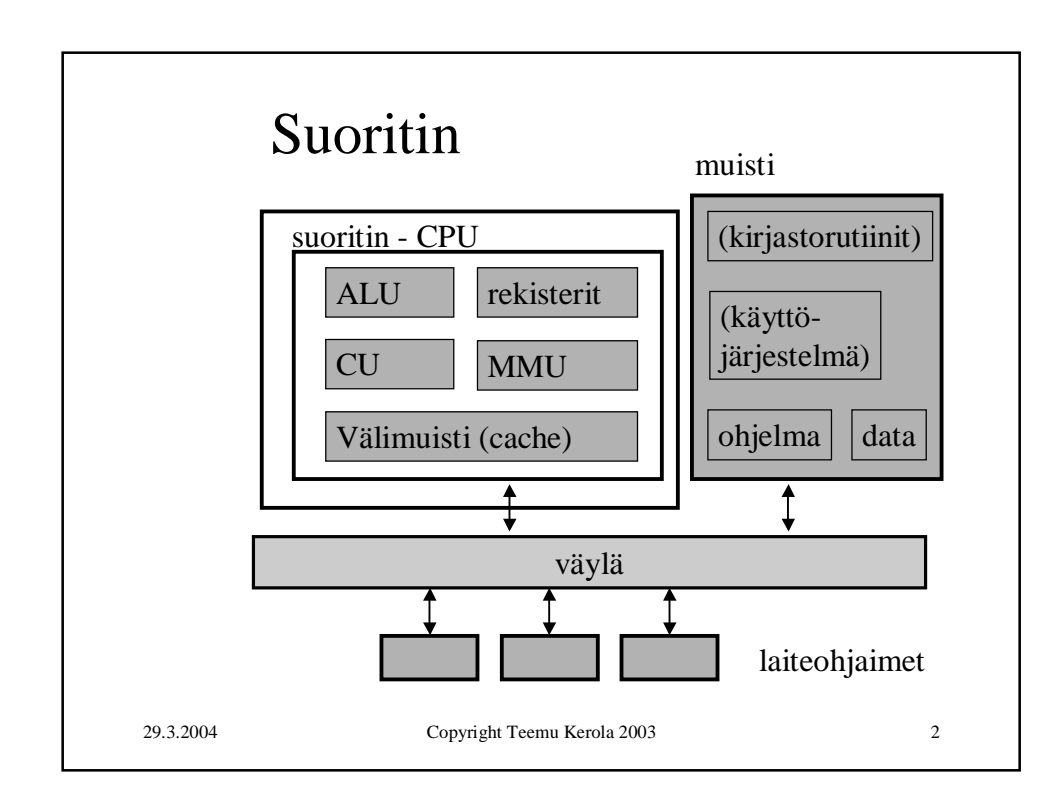

![](_page_1_Figure_2.jpeg)

![](_page_1_Figure_3.jpeg)

![](_page_2_Figure_1.jpeg)

![](_page_2_Figure_2.jpeg)

![](_page_3_Figure_2.jpeg)

![](_page_3_Figure_3.jpeg)

![](_page_4_Figure_1.jpeg)

![](_page_4_Figure_2.jpeg)

![](_page_5_Figure_1.jpeg)

![](_page_5_Figure_2.jpeg)

![](_page_6_Figure_1.jpeg)

![](_page_6_Figure_2.jpeg)

![](_page_7_Figure_2.jpeg)

![](_page_7_Figure_3.jpeg)

![](_page_8_Figure_2.jpeg)

![](_page_8_Picture_3.jpeg)

![](_page_9_Figure_2.jpeg)

![](_page_9_Figure_3.jpeg)

## Käskyn aiheuttamat virhetilanteet

- Virheellinen käskyn tai datan osoite
- Tuntematon käsky (opcode)
- Nollalla jako
- Kokonaisluvun tai liukuluvun yli/alivuoto
- Käytetty osoite ei ole muistissa (MMU)

## Käskyn aiheuttamat muut poikkeustilanteet

29.3.2004 Copyright Teemu Kerola 2003 21

- SVC käsky
- I/O konekäsky
- Trace keskeytys
- Käyttäjän määrittelemä keskeytys
	- esim. Javan throw/catch tai try/catch operaatioiden toteutus

29.3.2004 Copyright Teemu Kerola 2003 22

![](_page_11_Figure_2.jpeg)

![](_page_11_Figure_3.jpeg)

![](_page_12_Figure_2.jpeg)

![](_page_12_Figure_3.jpeg)

![](_page_13_Figure_1.jpeg)

![](_page_13_Figure_2.jpeg)

![](_page_14_Figure_1.jpeg)

![](_page_14_Figure_2.jpeg)

![](_page_15_Figure_2.jpeg)

![](_page_15_Picture_363.jpeg)

![](_page_16_Figure_2.jpeg)